Ludwig-Maximilians-Universität München in andere München München, 09.07.2008 Department "Institut für Informatik"<br>Parf. De Ghristiae Dähn: Prof. Dr. Christian Böhm Annahita Oswald, Bianca Wackersreuther

# Einführung in die Informatik: Systeme und Anwendungen SS 2008

## Zentralübung

Die Aufgaben auf diesem Blatt dienen der Klausurvorbereitung. Sie decken aber weder den gesamten klausurrelevanten Stoff ab, noch geben sie Aufschluss über den Umfang der Klausuraufgaben.

### Aufgabe Wiederholungsblatt-1 *Prozesse*

Das Problem des *schlafenden Barbiers* ist ein bekanntes Beispiel fur die Anwendung von Semaphoren zur Syn- ¨ chronisation von Prozessen. Der Barbier arbeitet in einem Laden mit einem Barbierstuhl und einem Warteraum, in dem Platz für vier Kunden vorhanden ist. Es gelten folgende Verhaltensregeln:

- Der Barbier verbringt seine Zeit mit Haare schneiden, Kassieren und Schlafen (bis ihn ein Kunde weckt).
- Ein Kunde darf den Laden nicht betreten, wenn der Warteraum voll ist.
- Hat ein Kunde den Laden betreten, nimmt er im Warteraum Platz.
- Wenn der Barbier frei ist, bedient er einen der wartenden Kunden.
- Wenn ein Kunde bedient wurde, muß dieser den Barbier bezahlen.

Geben Sie Prozessbeschreibungen für den Barbier und die Kunden an. Die Synchronisation soll dabei über Zählsemaphoren erfolgen.

### Aufgabe Wiederholungsblatt-2 *E/R-Modellierung*

In einer relationalen Datenbank sollen Informationen über die Castingshow Deutschland sucht den Superstar (DSDS) erfasst werden. Fur jeden Castingtermin muss gespeichert werden, wann und wo er stattgefunden hat, ¨ wobei nicht mehrere Castings am gleichen Tag, aber zu unterschiedlichen Terminen am selben Ort veranstaltet werden können. Für jeden Kandidaten, identifiziert durch Name und Geburtsdatum, sollen Wohnort und Beruf hinterlegt werden, sowie bei welchen Castingterminen er bisher aufgetreten ist.

Zu diesem Zweck wurde zunächst folgendes Entity/Relationship-Diagramm entworfen:

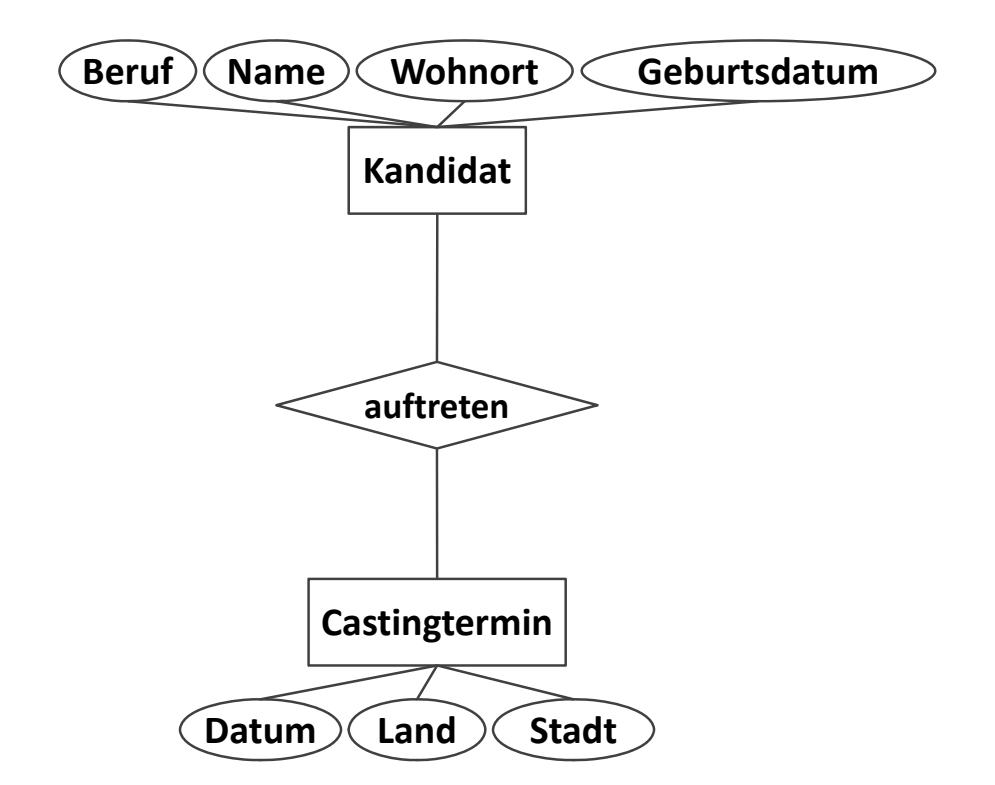

- (a) Zusatzlich soll noch erfasst werden, mit welchen Liedern ein Kandidat bei einem Castingtermin aufge- ¨ treten ist. Zu jedem Lied soll dessen (eindeutiger) Titel, der (ursprüngliche) Interpret und das Erscheinungsjahr gespeichert werden. Erweitern Sie das obige E/R-Diagramm entsprechend.
- (b) Die Jurymitglieder bewerten die Leistungen eines Kandidaten bei einem Castingtermin (nicht einzelne Lieder) mit 'Ja' oder 'Nein'. Auch dies soll in der Datenbank gespeichert werden. Integrieren Sie die beiden folgenden Relationen in das obige E/R-Diagramm.

Jurymitglied (*Name*, Beruf) bewerten (*Jurymitglied*, *KandidatName*, *KandidatGeburtsdatum*, *CastingTermin*, Urteil)

(c) Setzen Sie das vollständige E/R-Diagramm in ein entsprechendes relationales Datenbankschema um. Verwenden Sie hierfür die Notation aus Teilaufgabe (b). Identifizieren Sie für jede Relation einen Primärschlüssel und unterstreichen Sie diesen. Achten Sie auf eine geeignete Modellierung der Relationships.

### Aufgabe Wiederholungsblatt-3 *Relationale Algebra*

Gegeben sei das folgende Relationenschema. Dabei sind die Schlüsselattribute jeweils unterstrichen.

Produkt (PNR, Name, Gewicht, Farbe) Filiale (FNR, Name, Ort) Angestellter (PersNr, Name, Gehalt, FNR) Verkauf (PNR, PersNr, Datum, VKPreis)

Geben Sie für die folgende verbal formulierten Anfrage einen äquivalenten Ausdruck in Relationaler Algebra an.

• Bestimmen Sie Name und Verkaufspreis aller Produkte, die der Angestellte Hans Meier am 15.06.2008 verkauft hat.

### Aufgabe Wiederholungsblatt-4 *SQL*

Gegeben sei das folgende Relationenschema. Dabei sind die Schlüsselattribute jeweils unterstrichen. Zusätzlich ist für jedes Attribut der Typ angegeben.

Fahrzeug (mnr: int(3), fznr: char(12), baujahr: int(4), km\_stand: int(6), preis: int(6)) **Modell** (mnr: int(3), hnr: int(3), typ: char(20), neupreis: int(6), ps: int(3)) Hersteller (hnr: int(3), name: char(20))

Formulieren Sie die folgenden Anfragen in SQL.

- (a) Geben Sie die Anweisung in SQL-DDL an, die notwendig ist, um die Relation Fahrzeug zu erzeugen. Achten Sie dabei darauf, den Primärschlüssel der Relation zu kennzeichnen.
- (b) Bestimmen Sie den Durchschnittspreis, bezogen auf das Attribut "preis" der Fahrzeuge eines jeden Herstellers.
- (c) Bestimmen Sie die Namen aller Hersteller von denen mindestens funf Fahrzeuge eines beliebigen Mo- ¨ dells in der Datenbank gespeichert sind.